## **HOW TO DOWNLOAD & PRINT YOUR DOCUMENT**

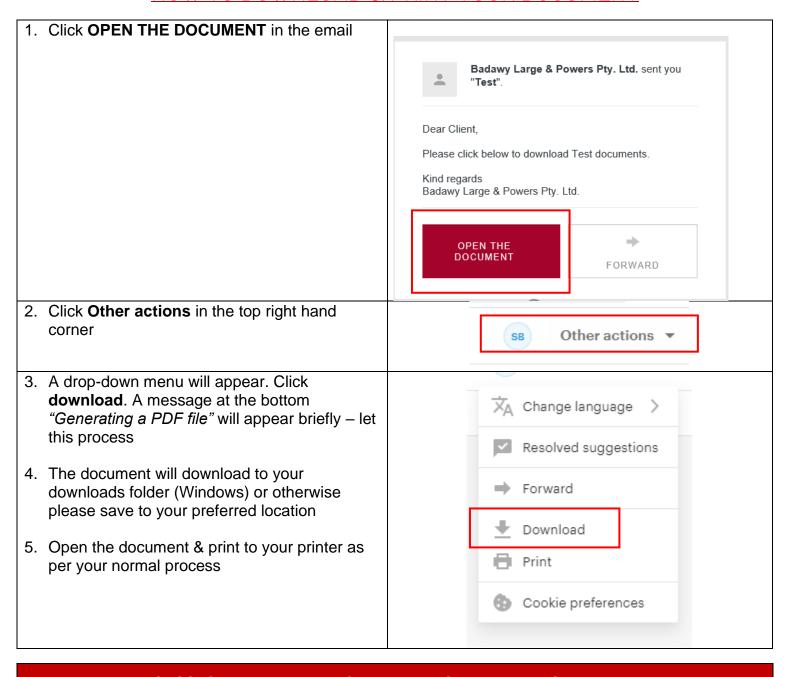

## OPTIONAL PROCESS: SENDING THE DOCUMENT TO SOMEONE ELSE TO VIEW & DOWNLOAD If you would like to send the document to someone else, please follow this process

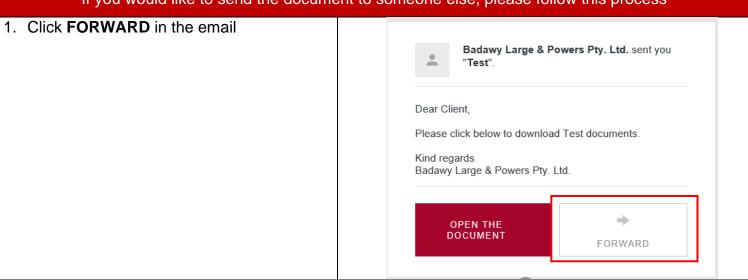

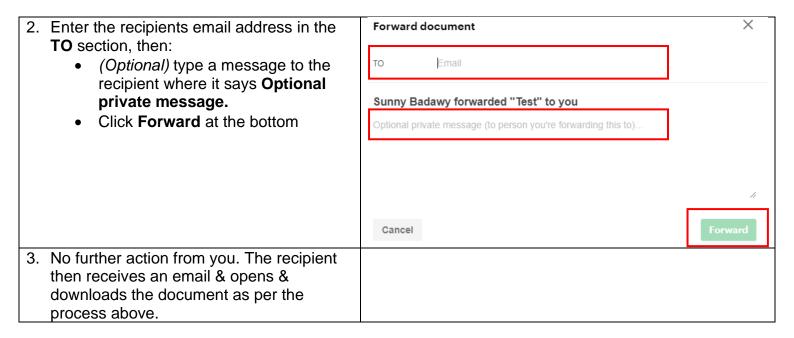